## **2 PAESSLER**

## Warum Sie Ihre PRTG-Wartung verlängern sollten

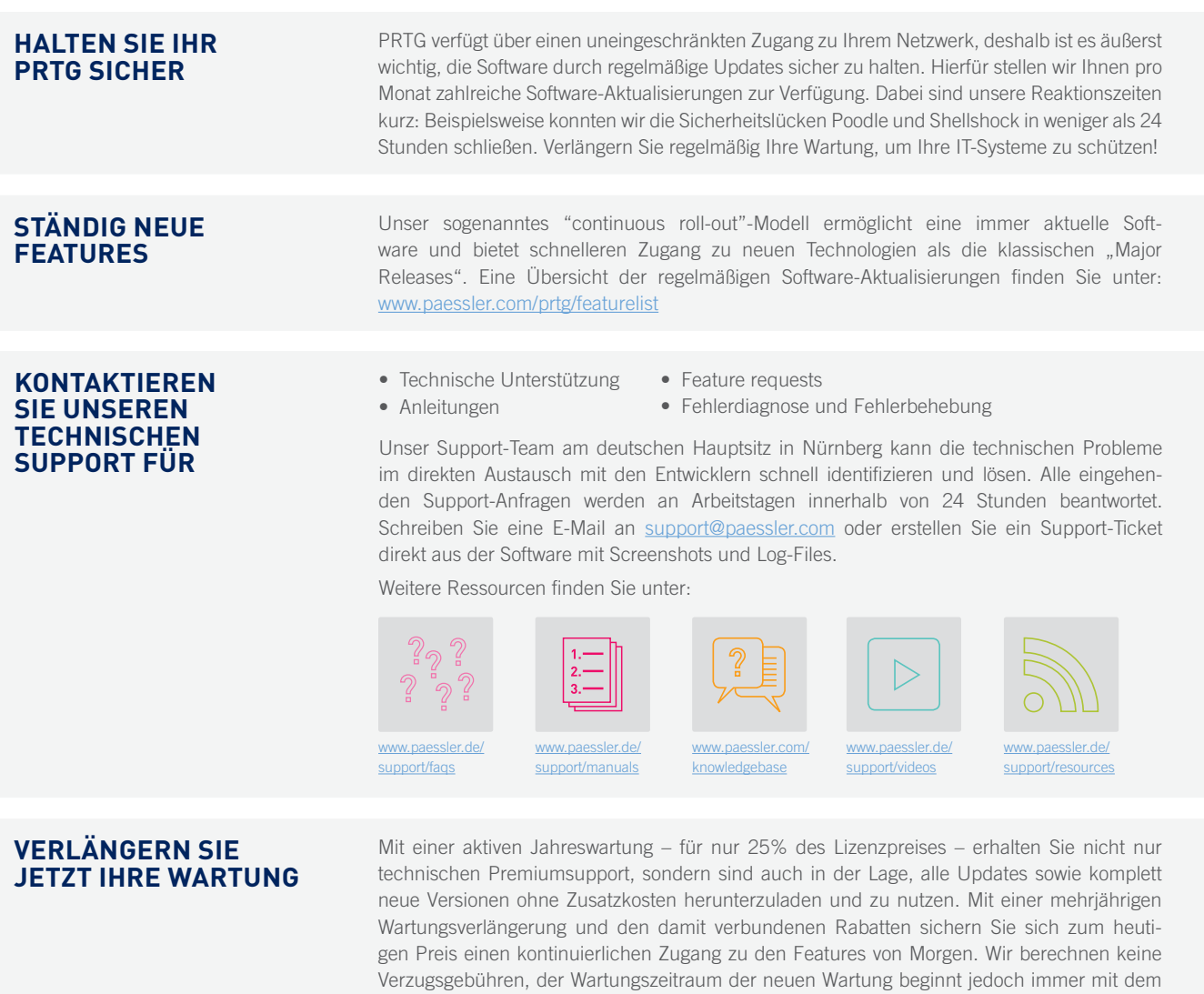

Kontaktieren Sie unser Sales-Team unter [sales@paessler.com](mailto:sales%40paessler.com?subject=Wartung%20verl%C3%A4ngern) oder

Enddatum des letzten Wartungszeitraums.

## [Hier Ihre Telefonnummer oder Email-Adresse einfügen]

Neben der hohen Flexibilität im Hinblick auf die Sensorenzusammenstellung überzeugten uns außerdem die einfache Administration sowie der Service und der Support, der Anfragen nahezu im Handumdrehen abwickelte."

Marcel Kerstingjohänner, Technik und Infrastruktur bei Kommunalem Rechenzentrum Minden-Ravesberg / Lippe

**PRTG NE**<br>NETWORK

**MONITOR** 

Weben der hohen Flexibilität im Hinblick auf die Sensorenzusammen-<br>
Schlung überzeugten uns außerdem die einfache Administration sowie auf auf der Belageistert das hier selbst bei der Evaluierung der Software<br>
Scheidung üb so tatkräftig und vor allem schnell geholfen wird." Björn Roth, Systemadministrator bei Klinikum der Stadt Ludwigshafen am Rhein gGmbH

Weitere Referenzen finden Sie unter: [www.paessler.de/prtg/references](http://www.paessler.de/prtg/references)

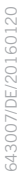

## **ÜBER PRTG NETWORK MONITOR**

PRTG ist eine umfassende Monitoring Software, die es Ihnen ermöglicht, Probleme und Engpässe in Ihrer IT-Infrastruktur rechtzeitig zu erkennen und damit Ausfälle zu verhindern. Damit liefert PRTG Network Monitor die Basis für Qualitätssteigerungen und signifikante Zeit- und Kostenoptimierung.